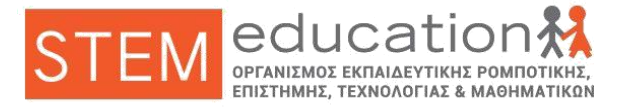

## **Όνομα ομάδας**: **Όνομα μαθητή**:

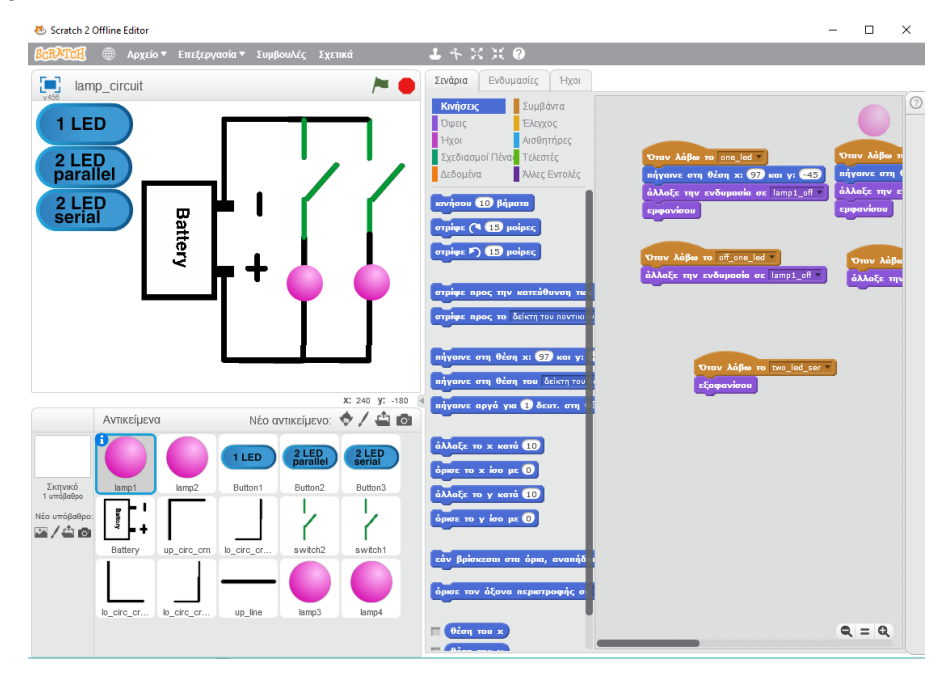

**1. Κατασκευάστε τα προγραμματιστικά σενάρια Scratch 2.0, για όλες τις μορφές του κυκλώματος. Σε ποια ομάδα σεναρίου του προγράμματος έχει αποτυπωθεί λάθος συμπεριφορά και το μοναδικό LED δεν ανάβει αλλά σβήνει όταν κλείσουμε το διακόπτη στο κύκλωμα;**

\_\_\_\_\_\_\_\_\_\_\_\_\_\_\_\_\_\_\_\_\_\_\_\_\_\_\_\_\_\_\_\_\_\_\_\_\_\_\_\_\_\_\_\_\_\_\_\_\_\_\_\_\_\_\_\_\_\_\_\_\_\_\_\_\_\_\_\_\_\_\_\_\_\_\_\_\_\_\_\_ \_\_\_\_\_\_\_\_\_\_\_\_\_\_\_\_\_\_\_\_\_\_\_\_\_\_\_\_\_\_\_\_\_\_\_\_\_\_\_\_\_\_\_\_\_\_\_\_\_\_\_\_\_\_\_\_\_\_\_\_\_\_\_\_\_\_\_\_\_\_\_\_\_\_\_\_\_\_\_\_

- **2. Θα μπορούσατε να κάνετε τα κυκλώματα να εξαφανιστούν από την οθόνη και τι πρέπει να πιέσετε; Τι άλλο πρέπει να αγγίξετε ώστε να φαίνεται μόνο η οθόνη των κυκλωμάτων, μεγεθυμένη, χωρίς τις περιγραφές των σεναρίων;**
- **3. Ποιους και πόσους από τους 2 διακόπτες πρέπει να κλείσετε ώστε να ανάψουν και τα 2 LED στην συνδεσμολογία «2 LED σε σειρά». Είναι σωστή η αποτυπωμένη συμπεριφορά σε σχέση με την πραγματικότητα;**

\_\_\_\_\_\_\_\_\_\_\_\_\_\_\_\_\_\_\_\_\_\_\_\_\_\_\_\_\_\_\_\_\_\_\_\_\_\_\_\_\_\_\_\_\_\_\_\_\_\_\_\_\_\_\_\_\_\_\_\_\_\_\_\_\_\_\_\_\_\_\_\_\_\_\_\_\_\_\_\_ \_\_\_\_\_\_\_\_\_\_\_\_\_\_\_\_\_\_\_\_\_\_\_\_\_\_\_\_\_\_\_\_\_\_\_\_\_\_\_\_\_\_\_\_\_\_\_\_\_\_\_\_\_\_\_\_\_\_\_\_\_\_\_\_\_\_\_\_\_\_\_\_\_\_\_\_\_\_\_\_

\_\_\_\_\_\_\_\_\_\_\_\_\_\_\_\_\_\_\_\_\_\_\_\_\_\_\_\_\_\_\_\_\_\_\_\_\_\_\_\_\_\_\_\_\_\_\_\_\_\_\_\_\_\_\_\_\_\_\_\_\_\_\_\_\_\_\_\_\_\_\_\_\_\_\_\_\_\_\_\_ \_\_\_\_\_\_\_\_\_\_\_\_\_\_\_\_\_\_\_\_\_\_\_\_\_\_\_\_\_\_\_\_\_\_\_\_\_\_\_\_\_\_\_\_\_\_\_\_\_\_\_\_\_\_\_\_\_\_\_\_\_\_\_\_\_\_\_\_\_\_\_\_\_\_\_\_\_\_\_\_